## **Lösungen zu ökonomische Aufgaben**

## 1. Aufgabe

a) Höchstpreis HP aus Preis-Absatz-Funktion ablesen (Konstante); HP = 5 GE für die Berechnung der Sättigungsmenge  $p(x) = 0$  setzen

 $SM = 10ME$  $x = 10$  $0,5x = 5$  |: 0,5  $0 = -0.5x + 5$  | +0.5x

### b)Erlösfunktion

 $E(x) = p(x) \cdot x$  $E(x) = -0.5x^2 + 5x$ Erlösmaximum wird mit 2  $\frac{SM}{2}$  berechnet, also  $\frac{10}{2}$  = 5 2  $\frac{10}{2}$  = 5, deshalb  $E(5) = -0.5 \cdot 5^2 + 5 \cdot 5$  $E_{\text{max}} = 12,5GE$ Das ergibt den Punkt E<sub>max</sub> (5 l 12,5)

c)Gewinnfunktion

 $G(x) = E(x) - K(x)$  $G(x) = -0.5x^2 + 5x - (x + 3.5)$  $G(x) = -0.5x^2 + 5x - x - 3.5$  $G(x) = -0.5x^2 + 4x - 3.5$ Klammer auflösen und zusammenfassen

d) Gewinnschwelle (GS) und Gewinngrenze (GG) sowie Gewinnzone  $G(x) = 0$ 

$$
0 = -0.5x^{2} + 4x - 3.5 \quad |:(-0.5)
$$
  
\n
$$
0 = x^{2} - 8x + 7 \qquad p - q - Formel
$$
  
\n
$$
x_{1/2} = +4 \pm \sqrt{16 - 7}
$$
  
\n
$$
x_{1/2} = +4 \pm \sqrt{9}
$$
  
\n
$$
x_{1/2} = +4 \pm 3
$$
  
\n
$$
x_{1} = 7 \quad GG
$$
  
\n
$$
Gewinnzone = x_{1} - x_{2} = 6ME
$$
  
\n
$$
x_{2} = 1 \quad GS
$$

e) Gewinnmaximum  $G(4) = -0.5 \cdot 4^2 + 4 \cdot 4 - 3.5$  $G_{\text{max}} = 4,5GE$  $x_s = x_{G_{\text{max}}}$  also  $\frac{1}{2} = 4 = x$  $x_1 + x$  $s = x_{G$  max also  $\frac{f+1}{2} = 4 = x_G$ 2  $7 + 1$  $\frac{x_1 + x_2}{2} = x_s = x_{G \text{ max}}$  also  $\frac{7+1}{2} = 4 = x_{G \text{ max}}$  $\ddot{}$ Das ergibt den Punkt G<sub>max</sub> (4 l 4,5)

f) Cournotscher Punkt (einsetzen von x<sub>Gmax</sub> in die Preis-Absatz-Funktion)  $p(4) = -0.5 \cdot 4 + 5 = 3GE$  Das ergibt den Punkt C (4 l 3)

Zeichnung: (Einheiten bitte selbst eintragen)

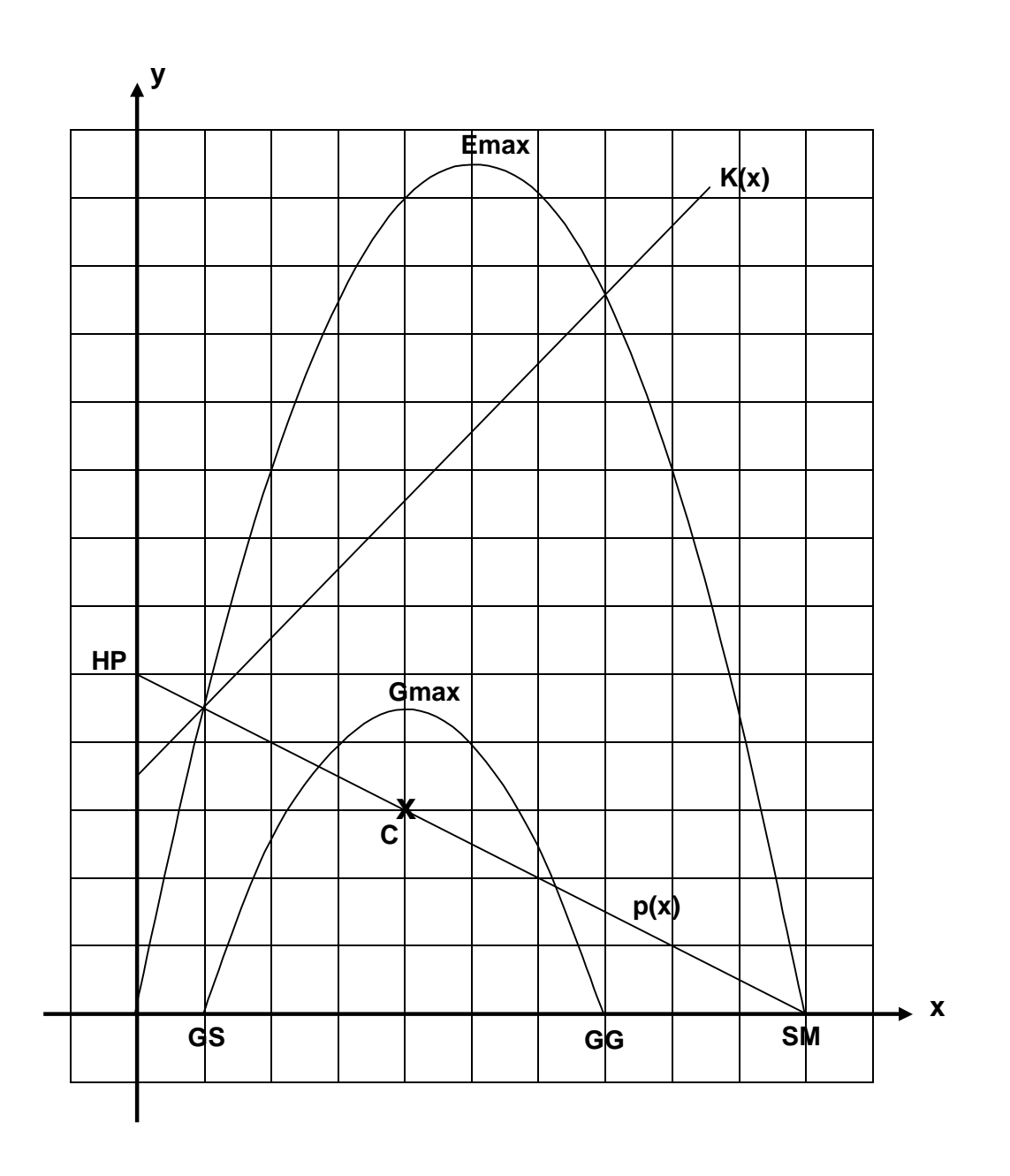

2. Aufgabe<br>a) aus E(x) die p(x) bilden<br>p(x)=E(x): x  $HP = 4$  (ablesen)  $p(x) = -0.4x + 4$  $p(x)=0$  $0 = -0.4x + 4$  | +0.4x  $0, 4x = 4$  $|:0,4$  $x=10ME$  $SM = 10$ 

b) Gewinnmaximum (zuerst GS und GG bestimmen und damit dann  $x_{Gmax}$ )  $G(x) = 0$ 

 $x_2 = 2$  GS  $x_1 = 4$  *GG*  $x_{1/2} = +3 \pm 1$  $x_{1/2} = +3 \pm \sqrt{1}$  $x_{1/2} = 3 \pm \sqrt{9} - 8$  $0 = x^2 - 6x + 8$  *p* – *q* – *Formel*  $0 = -0.4x^2 + 2.4x - 3.2$  |:  $(-0.4)$ 

 $G(3) = -0.4 \cdot 3^2 + 2.4 \cdot 3 - 3.2$  $G_{\text{max}} = 0,4GE$  $x_s = x_{G \text{ max}}$  also  $\frac{12}{2} = 3 = x$  $x_1 + x$  $S = X_{G \text{ max}}$  also  $\frac{Y+Z}{2} = 3 = X_G$ 2  $4 + 2$  $\frac{x_1 + x_2}{2} = x_s = x_{G \text{ max}}$  also  $\frac{4+2}{2} = 3 = x_{G \text{ max}}$  $+$ Das ergibt den Punkt G<sub>max</sub> (310,4)

c) Cournot'scher Punkt

Den x-Wert für das Gewinnmaximum in die Preis-Absatz-Funktion einsetzen.  $p(3) = -0.4 \cdot 3 + 4 = 2,8$ GE Das ergibt den Punkt C (3 l 2,8)

d) Für die Zeichnung benötigt man noch das Erlösmaximum.

Erlösmaximum wird mit  $\frac{SM}{2}$  berechnet, also  $\frac{10}{3}$  = 5, deshalb 2 2  $(5)$  $E_{\text{max}} = 10GE$ *E* 10  $(5) = -0.4 \cdot 5^2 + 4 \cdot 5$ max 2 Ä  $= -0.4 \cdot 5^2 + 4 \cdot 5$  Das ergibt den Punkt E<sub>max</sub> (5 l 10) (Zeichnung siehe nächste Seite)

3. Aufgabe

Sind ME gegeben, wird dieser Wert einfach in der jeweiligen Funktion für x eingesetzt:

a)  $K(20) = 2 \cdot 20 + 4 = 44GE$ 

Sind hingegen GE gegeben, so muss man diesen Wert für y (K(x), E(x), p(x) oder G(x)) einsetzen. (also links vom Gleichheitszeichen)

 $30 = 2x + 4$  |  $-4$ 

**b**)  $26 = 2x$  $13 = x$  $\ln 2$ Bei 13 ME werden Kosten in Höhe von 30 GE verursacht. Zeichnung der Nr. 2d (Einheiten bitte selbst hinzufügen)

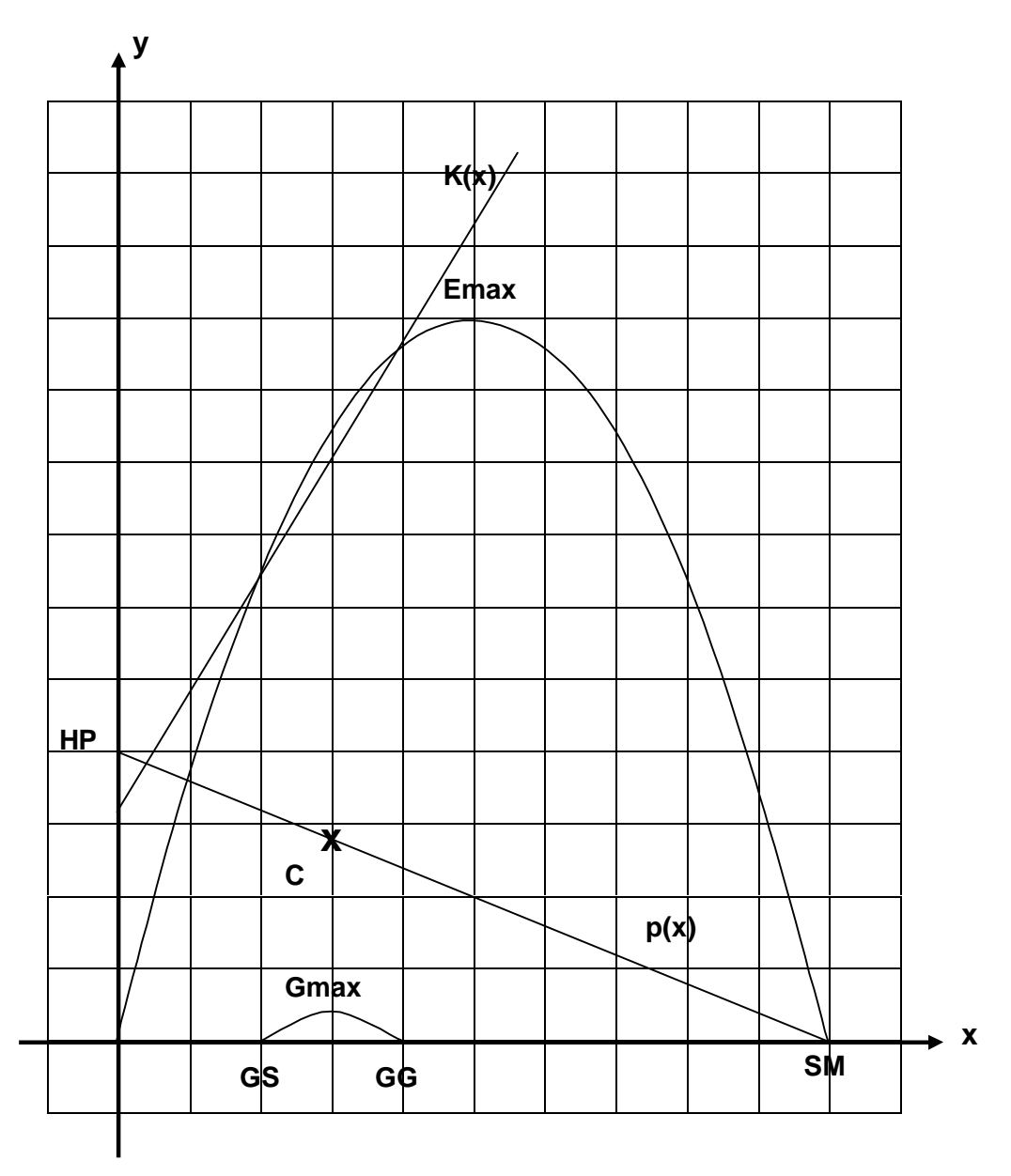

# 4. Aufgabe

a) Aus der  $E(x)$  die  $p(x)$  bilden, dann SM berechnen, dann davon die Hälfte einsetzen in die Erlösfunktion.

 $E(x) = -0.8x^{2} + 6.4x$  $p(x) = -0.8x + 6.4$  $p(x) = 0$  $0 = -0.8x + 6.4$   $|+0.8x$ <br>  $0.8x = 6.4$   $|+0.8x$ <br>  $\frac{SM}{2} = \frac{8}{2} = 4$   $E(4) = -0.8 \cdot 4^2 + 6.4 \cdot 4$ <br>  $E_{\text{max}} = 12,8GE$  $x = 8 = SM$ 

b) Ist der Erlös mit GE gegeben, so wird diese Zahl für das E(x) eingesetzt:  $9.6 = -0.8x^2 + 6.4x$ Diese Gleichung muss umgeformt und mit der p-q-Formel gelöst werden.

$$
9,6 = -0,8x^{2} + 6,4x
$$
  
\n
$$
0 = -0,8x^{2} + 6,4x - 9,6
$$
  
\n
$$
0 = x^{2} - 8x + 12
$$
  
\n
$$
x_{1/2} = +4 \pm \sqrt{16 - 12}
$$
  
\n
$$
x_{1/2} = +4 \pm \sqrt{4}
$$
  
\n
$$
x_{1/2} = +4 \pm 2
$$
  
\n
$$
x_{1} = 6
$$
  
\n
$$
x_{2} = 2
$$

Bei 2 ME und bei 6 ME wird ein Erlös von 9,6 GE erzielt.

c) Soll man es rechnerisch belegen, ob eine bestimmte Menge abgesetzt (verkauft) werden kann, so setzt man diese Menge für x in die Erlösfunktion ein.

$$
E(10) = -0.8 \cdot 10^{2} + 6.4 \cdot 10 = -16GE
$$

Eine Minuszahl ist in der Erlösfunktion nicht möglich, also kann man 10 ME nicht verkaufen. (Diese 10 ME liegen über der Sättigungsmenge von 8 ME.)

d) Will man den Preis für eine bestimmte Menge wissen, muss man die ME für x in die Preis-Absatz-Funktion einsetzen.

 $p(7) = -0.8 \cdot 7 + 6.4 = 0.8GE$ 

Bei 7 ME kann der Händler pro ME einen Preis von 0,8 GE verlangen.

# 5. Aufgabe

a) Wenn es darum geht, dass eine Firma einen zu kleinen Gewinn hat, muss man erst einmal den maximalen Gewinn berechnen.

$$
G(x) = 0
$$
  
\n
$$
0 = -2x^{2} + 32x - 96
$$
  
\n
$$
0 = x^{2} - 16x + 48
$$
  
\n
$$
x_{1/2} = +8 \pm \sqrt{64 - 48}
$$
  
\n
$$
x_{1/2} = +8 \pm \sqrt{16}
$$
  
\n
$$
x_{1/2} = +8 \pm \sqrt{16}
$$
  
\n
$$
G(8) = -2 \cdot 8^{2} + 32 \cdot 8 - 96
$$
  
\n
$$
G_{\text{max}} = 32GE
$$
  
\n
$$
x_{1} = 12 \text{ GG}
$$
  
\n
$$
x_{2} = 4 \text{ GS}
$$

Für den maximalen Gewinn sollten nur 8 Fenster am Tag produziert werden, dann liegt der Gewinn bei 32 GE.

b) Man sieht es eigentlich schon an der Gewinngrenze, dass 13 ME außerhalb des Gewinnbereichs liegen. Für den rechnerischen Beweis setzt man die 13 ME für x in die Gewinnfunktion ein.

 $G(13) = -2 \cdot 13^2 + 32 \cdot 13 - 96 = -18$ GE

Diese negative Zahl in der Gewinnfunktion bedeutet, dass man bei der Produktion von 13 Fenstern am Tag 18 GE Verlust machen würde.